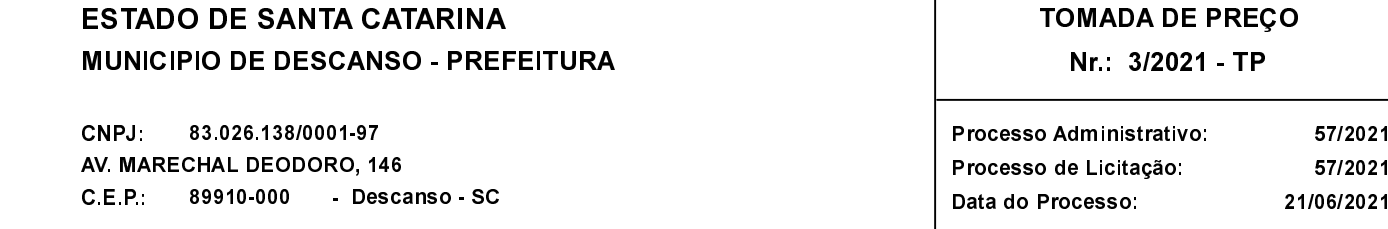

Folha: 1/1

## **OBJETO DA LICITAÇÃO.**

CONTRATAÇÃO DE EMPRESA(S) PARA EXECUÇÃO DE OBRA DE RECONSTRUÇÃO PARCIAL DO GINÁSIO DE ESPORTES<br>ANTONIO RECH E RECONSTRUÇÃO DA COBERTURA E INSTALAÇÕES ELÉTRICAS DA ARQUIBANCADA DO ESTÁDIO<br>MUNICIPAL JOAO BARETTA, COM RECURSO

## ATA DE RECEBIMENTO E ABERTURA DE DOCUMENTAÇÃO Nr. 24/2021 (Sequência: 1)

Ao(s) 13 de Julho de 2021, às 08.00 horas, na sede da(o) MUNICIPIO DE DESCANSO - PREFEITURA reuniram-se os membros da Comissão de Licitação, designada pela(o) Portaria nº 16695, para a abertura dos envelopes de documentação ref. ao Processo Licitatório nº 57/2021, Licitação nº 3/2021 - TP, na modalidade de Tomada de Preço p/ Obras e Serv. Engenharia.

Inicialmente procedeu-se a leitura do teor das mesmas com os esclarecimentos e análise necessários, por ordem de entrada e, rubricadas toda documentação atinente tendo seguinte comissão a parecer da  $\circ$ 

- A comissão permanente de licitações se reuniu no horário marcado para recepciona os envelopes das proponentes. Decorrido o prazo para protocolo nenhuma empresa apresentou envelopes para participação, restando deserto o procedimento licitatório.

Nada mais havendo a constar, lavrou-se o presente termo que será assinado pelos presentes.

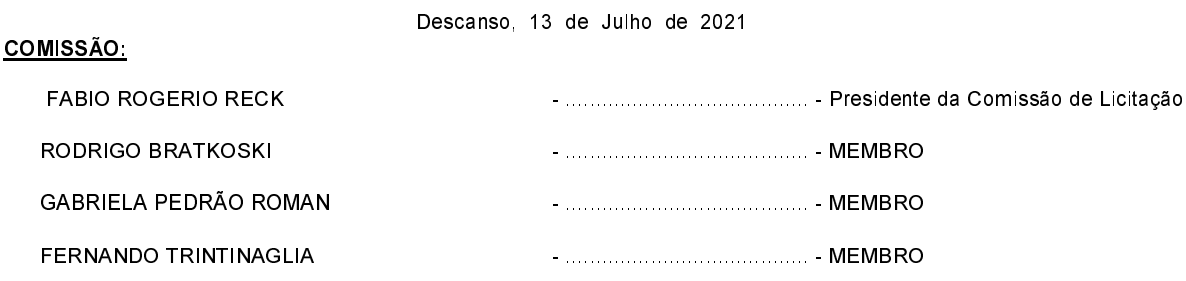